# **Reader For Windows 7**

**Ravonne A. Green,Vera Blair**

Windows 7 for Seniors in easy steps Michael Price, 2009-11-30 Windows 7 for Seniors in easy steps introduces the features of this Windows operating system, presented with the senior reader in mind. It uses larger type for easy reading, and discusses the topics in a clear and concise manner. It concentrates on the activities you'll want to carry out, whether you're completely new to computers, or you're upgrading from a previous version of Windows. Windows 7 for Seniors in easy steps starts with identifying the right edition of Windows 7 for your purpose. It focuses on the new user interface features to save you time and become more efficient using your computer, and also helps you customize your system to suit your way of working. It looks at Windows Aero themes and functions, and covers software gadgets and new features such as multi-touch screens. Windows 7 for Seniors in easy steps covers home networking and homegroups, email, internet, digital photography, music and video. It reviews the applications and games that are supplied with Windows 7 and the supplementary applications provided through Windows Live Essentials. It also covers issues of security, protection from computer viruses, maintaining your system and keeping it up to date.

Least Privilege Security for Windows 7, Vista and XP Russell Smith,2010-07-05 Secure Microsoft Windows desktops with least privilege security for regulatory compliance and business agility with this book and eBook. **My Microsoft Windows 7 PC** Katherine Murray,2011 Full-color, step-by-step tasks walk you through getting and keeping your Windows 7 computer working just the way you want.--Page 4 of cover. **Windows 7 Made Simple** Kevin Otnes,MSL Made Simple Learning,2011-12-27 Windows 7 is more than an operating system. It's your gateway to email, the Web, work, entertainment, and fun. The latest Windows makes your computer more fun, easy, and powerful to use than ever before. With Windows 7 Made Simple, you can unlock the potential and power of Microsoft's latest operating system. Get up and running quickly with the Quick Start Guide Find what you want to know quickly, and learn at your own pace Read AND see how to do it with handy step-by-step visual aids

 Microsoft Windows 7 in Depth Robert Cowart,Brian Knittel,2010 Starting with an overview to guide decisions on which version to purchase, Cowart and Knittel cover Windows improved interface, security, Web browsing, performance, multimedia, networking, and system management and stability features. A trial online edition is available.

Using Microsoft Windows 7 J. Peter Bruzzese,2010-05-05 Get comfortable with Windows 7. Don't just read about it: See it and hear it with step-by-step video tutorials and valuable audio sidebars delivered through the Free Web Edition that comes with every USING book. For the price of the book, you get online access anywhere with a web connection–no books to carry, content updated as Windows 7 changes, and the benefit of video and audio learning. Way more than just a book, this is all the help you'll ever need where you want, when you want! \* Learn fast, learn easy, using web, video, and audio \* Show Me video walks through tasks you've just got to see–including bonus advanced techniques \* Tell Me More audio delivers practical insights straight from the experts UNLOCK THE FREE WEB EDITION–To register your USING book, visit quepublishing.com/using. Windows 7 Bible Jim Boyce.2011-01-31 This comprehensive reference by a Microsoft expert covers all aspects of the new Windows release The much-anticipated release of Windows 7 will have numerous changes, and you'll need a complete guide to take full advantage of all it has to offer. Windows 7 Bible covers navigation changes such as pinning to the task bar, full screen preview with invisible windows, Jump Lists, Home Group, Sticky Notes, and many others. It shows you how to use Internet Explorer 8, including features like Web Slices and Network view changes, and guides you through all the new desktop features. This reference thoroughly examines all three parts of the new platform: Windows 7 Core OS, the Windows Live applications, and Windows Live Services. Windows 7 Bible shows you everything you need to know to make the most of Microsoft's new operating system. Covers Windows Live Essentials, including Windows Live Family Safety, Mail, Messenger, Movie Maker, Photo Gallery, Toolbar, Writer, and Microsoft Office Outlook Connector Shows how to use Windows Live Services, including Hotmail and Spaces Explores new features including Desktop Gadgets Gallery, Desktop Windows manager, updated Fax and DVD Maker, an updated Devices and Printers option, and Sticky Notes Explains new features in the Calculator, ribbon features in applets such as Paint and WordPad, the new Media Center, and searching updates Fully covers the first complete overhaul of applets in a decade With Windows 7 Bible at your side, you can learn as much or as little as you need to know for the way you use Windows.

Windows 7 Resource Kit Mitch Tulloch,Tony Northrup,Jerry Honeycutt,Ed Wilson,2009-10-07 In-depth and comprehensive, this official RESOURCE KIT delivers the information you need to administer Windows 7 in the enterprise. You get authoritative technical guidance from those who know the technology best—Microsoft Most Valuable Professionals (MVPs) and the Windows 7 Team—along with hundreds of scripts and other essential resources on CD. Get expert guidance on how to: Apply best practices for using Microsoft Deployment Toolk Plan user-state migration; test application compatibility; manage update Manage Group Policy Objects using Windows PowerShell Administer Windows Firewall and Windows BitLocker Implement Ipsec, IPv6, wireless, and VPN connectivity Install and configure printers, devices, and services Manage disks, file systems, storage, and data security Administer search and indexing with Group Policy Diagnose and resolve startup, hardware, and networking issue CD FEATURES: Nearly 200 Windows PowerShell scripts created specifically for this

book—customize to administer your environment Windows 7 Resource Kit PowerShell Pack—700 cmdlets and functions to extend Windows in-box functionality Links to author Web sites Sample chapters from Microsoft Press books Fully searchable eBook For customers who purchase an ebook version of this title, instructions for downloading the CD files can be found in the ebook.

 **Troubleshooting Windows 7 Inside Out** Mike Halsey,2010-10-25 You're beyond the basics, so dive right into troubleshooting Windows 7 -- and really put your PC to work! This supremely organized reference describes hundreds of prevention tips, troubleshooting techniques, and recovery tools in one essential quide. It's all muscle and no fluff. Discover how the experts keep their Windows 7-based systems running smoothly -- and challenge yourself to new levels of mastery. Take control of essential Windows 7 maintenance and security features, such as the Action Center and User Account Control Master quick fixes to the most common problems using expert tips and step-by-step repair guides Implement best practices to help prevent and combat viruses, malware, and identity theft Apply advanced troubleshooting techniques by understanding how Windows 7 works Diagnose hardware problems and work safely with your PC Develop a recovery plan to restore your system and data in the event of a disaster Know when to use power utilities for advanced performance, maintenance, and diagnostics Your book -- online! Get your fully searchable online edition -- with unlimited access on the Web.

Windows 7: The Missing Manual David Pogue,2010-03-19 In early reviews, geeks raved about Windows 7. But if you're an ordinary mortal, learning what this new system is all about will be challenging. Fear not: David Pogue's Windows 7: The Missing Manual comes to the rescue. Like its predecessors, this book illuminates its subject with reader-friendly insight, plenty of wit, and hardnosed objectivity for beginners as well as veteran PC users. Windows 7 fixes many of Vista's most painful shortcomings. It's speedier, has fewer intrusive and nagging screens, and is more compatible with peripherals. Plus, Windows 7 introduces a slew of new features, including better organization tools, easier WiFi connections and home networking setup, and even touchscreen computing for those lucky enough to own the latest hardware. With this book, you'll learn how to: Navigate the desktop, including the fast and powerful search function Take advantage of Window's apps and gadgets, and tap into 40 free programs Breeze the Web with Internet Explorer 8, and learn the email, chat, and videoconferencing programs Record TV and radio, display photos, play music, and record any of these to DVD using the Media Center Use your printer, fax, laptop, tablet PC, or smartphone with Windows 7 Beef up your system and back up your files Collaborate and share documents and other files by setting up a workgroup network

Windows 7 Annoyances David A. Karp, 2010-04-27 Windows 7 may be faster and more stable than Vista, but it's a far cry from problem-free. David A. Karp comes to the rescue with the latest in his popular Windows Annoyances series. This thorough guide gives you the tools you need to fix the troublesome parts of this operating system, plus the solutions, hacks, and timesaving tips to make the most of your PC. Streamline Windows Explorer, improve the Search tool, eliminate the Green Ribbon of Death, and tame User Account Control prompts Explore powerful Registry tips and tools, and use them to customize every aspect of Windows and solve its shortcomings Squeeze more performance from your hardware with solutions for your hard disk, laptop battery, CPU, printers, and more Stop crashes, deal with stubborn hardware and drivers, fix video playback issues, and troubleshoot Windows when it won't start Protect your stuff with permissions, encryption, and shadow copies Secure and speed up your wireless network, fix networking woes, make Bluetooth functional, and improve your Web experience Get nearly all of the goodies in 7 Ultimate, no matter which edition you have Blunt, honest, and awesome. --Aaron Junod, Manager, Integration Systems at Evolution Benefits This could be the best [money] you've ever spent. --Jon Jacobi, PC World To use Windows is to be annoyed -- and this book is the best way to solve any annoyance you come across. It's the most comprehensive and entertaining guide you can get for turning Windows into an operating system that's a pleasure to use. --Preston Gralla, author of Windows Vista in a Nutshell, and Computerworld contributing editor

MCTS Microsoft Windows 7 Configuration Study Guide William Panek, 2011-09-23 A fully updated study guide for MCTS exam 70-680 Demand for experienced, qualified Windows 7 administrators remains high. IT professionals seeking certification in Windows 7 administration will find everything they need to learn to pass the MCTS exam (70-680) in this complete Sybex Study Guide. Updated to cover the most recent version of the exam, this comprehensive quide examines all the exam objectives, using real-world scenarios, hands-on exercises, and challenging review questions. Certification in Windows 7 administration is highly prized by IT

 **Keep It Simple** Ravonne A. Green,Vera Blair,2011-03-21 Simple, straightforward guidance for the practitioner who wants to use assistive technologies to extend library access. Keep it Simple: A Guide to Assistive Technologies provides a basic tutorial on common assistive computer applications and commonly available, inexpensive hardware and software to help librarians incorporate such aids into the library's current infrastructure. Focusing on applications commonly available on Microsoft Office and other low-cost technologies, this book offers guidance for the practitioner that can help every library move toward universal access. Librarians will find advice on planning accessible services, selecting appropriate assistive technologies, marketing disability services and assistive technology, and training staff in disability services issues and the use of assistive techno Individual chapters cover print, hearing, speech, and mobility disabilities, offering resources and tutorials for each of these disability categories.

professionals and employers; this comprehensive study guide covers everything you need to know to pass MCTS exam 70-680 Covers installing, upgrading, and migrating to Windows 7; deploying Windows 7; configuring hardware, applications, network connectivity, access to resources, and mobile computing; monitoring and maintaining systems that run Windows 7; and configuring backup and recovery options Features review questions, practice exams, flashcards, and video walkthroughs This complete study guide is the partner you need to assure your success on exam 70-680.

**Windows 7 ELearning Kit For Dummies** Jennifer Fulton,2011-11-29 Accompanying CD-ROM includes three hours of interactive training, a progress-tracking feature, and audio and video instruction.

 Office 2013 Library: Excel 2013 Bible, Access 2013 Bible, PowerPoint 2013 Bible, Word 2013 Bible John Walkenbach,Michael Alexander,Richard Kusleika,Faithe Wempen,Lisa A. Bucki,2013-08-22 An indispensible collection of Office 2013 Bibles Eager to delve into the new suite of Office 2013 applications? Look no further than this spectacular collection of four invaluable resources that boast nearly 5,000 pages and cover the core Office programs: Excel, Access, PowerPoint, and Word. The world's leading experts of these applications provide you with an arsenal of information on the latest version of each program. Features four essential books on the most popular applications included in the Office 2013 suite: Excel, Access, PowerPoint, and Word Excel 2013 Bible - serves as an essential reference for Excel users, no matter your level of expertise, and updates you on the latest Excel tips, tricks, and techniques Access 2013 Bible - offers a detailed introduction to database fundamentals and terminology PowerPoint 2013 Bible - shows you how to use the newest features and make successful presentations Word 2013 Bible - begins with a detailed look at all the latest features and then cover more advanced, intricate topics Look no further than Office 2013 Library for the most thorough coverage on every aspect of the Office 2013 suite!

Windows 7 All-in-One For Dummies Woody Leonhard, 2009-08-19 Eight references in one-fully revised to include all the new features and updates to Windows 7 As the #1 operating system in the world, Windows provides the platform upon which all essential computing activities occur. This much-anticiapted version of the popular operating system offers an improved user experience with an enhanced interface to allow for greater user control. This All-in-One reference is packed with valuable information from eight minibooks, making it the ultimate resource. You'll discover the improved ways in which Windows 7 interacts with other devices, including mobile and home theater. Windows 7 boasts numerous exciting new features, and this reference is one-stop shopping for discovering them all! Eight minibooks cover Windows 7 basics, security, customizing, the Internet, searching and sharing, hardware, multimedia, Windows media center, and wired and wireless networking Addresses the new multi-touch feature that will allow you to control movement on the screen with your fingers With this comprehensive guide at your fingertips, you'll quickly start taking advantages of all the exciting new features of Windows 7.

 **Microsoft Visual C# 2013 Step by Step** John Sharp,2013-11-15 Your hands-on guide to Visual C# fundamentals Expand your expertise—and teach yourself the fundamentals of Microsoft Visual C# 2013. If you have previous programming experience but are new to Visual C# 2013, this tutorial delivers the step-by-step guidance and coding exercises you need to master core topics and techniques. Discover how to: Create and debug C# applications in Visual Studio 2013 Work with variables, identifiers, statements, operators, and methods Create interfaces and define abstract classes Write robust code that can catch and handle exceptions Display and edit data using data binding with Microsoft ADO.NET Entity Framework Respond to user input and touchscreen gestures Handle events arising from multiple sources Develop your first Windows 8.1 apps

 **Microsoft Visual C# 2012 Step By Step** John Sharp,2012-12-15 Teach yourself how to build applications with Microsoft Visual C# 2012 and Visual Studio 2012—one step at a time. Ideal for those with fundamental programming skills, this tutorial provides practical, learn-by-doing exercises for mastering core C# language features and creating working applications and components for Windows. Discover how to: Work with variables, non-reserved identifiers, statements, operators, and methods Use the new application models provided by Windows 8 and the Windows Runtime Create interfaces and define abstract classes Manage errors and exception handling Use collection classes Work with databases by using DataBinding with the Entity Framework Respond to user input and gestures; gather input from devices and other sources Handle events arising from multiple sources Develop your first Windows 8 apps

 **Windows 7 For Dummies, Enhanced Edition** Andy Rathbone,2010-10-13 The perfect plain-English guide to the much-anticipated release of Windows 7 Whether you're new to computers or just eager to start using the newest version of Windows, Windows For Dummies, Enhanced Edition answers all your questions about the changes and new tools in Windows 7, enhanced with detailed video tutorials. Windows expert Andy Rathbone walks you step by step through the most common Windows 7 tasks, including managing files, applications, media, and Internet access. You'll learn how to navigate the interface, customize the desktop, and work with the file system. You'll then go deeper into the system, discovering new features and improvements, and finding tips and techniques for getting the most out of Windows 7. Covers basic management of applications, files, and data; creating and printing documents; setting up an Internet connection and e-mail account; and online security Includes specially produced videos explaining features and illustrating techniques in greater depth Explores using

Authors and Publishers Reader For Windows 7 s and Physical Books Reader For Windows 7 f a Digital Library

Diverse Reading Collection Reader For Windows

**1** ading Challenges

ith Digital Eye Strain

**Distractions** 

Screen Time

ading Routine Reader For Windows 7

ading Goals Reader For Windows 7

ut Dedicated Reading Time

1e Information of Reader For Windows 7

king eBook Content of Reader For Windows 7

hing Credible Sources

ng Learning

Windows to edit and manage audio, video, and photo files, and how to create CDs, DVDs, and playlists with Media Center Helps you tweak and customize Windows 7 to operate your way and set up user accounts, build a home network, and maintain your PC Provides troubleshooting advice, helps you find missing files and use the Help system, and explains common error messages Windows 7 For Dummies, Enhanced Edition will have you up and running on the newest version of Windows quickly and easily.

 **Exam 98-349 MTA Windows Operating System Fundamentals** Microsoft Official Academic Course,2012-05-15 The Microsoft Technology Associate certification (MTA) curriculum helps instructors teach and validate fundamental technology concepts with a foundation for students' careers as well as the confidence they need to succeed in advanced studies. Through the use of MOAC MTA titles you can help ensure your students future success in and out of the classroom. This MTA text covers the following Windows Operating System vital fundamental skills: • Understanding Operating System Configurations • Installing and Upgrading Client Systems • Managing Applications • Managing Files and Folders • Managing Devices • Understanding Operating System Maintenance. Click here to learn more about Microsoft Technology Associate, (MTA) a new and innovative certification track designed to provide a pathway for future success in technology courses and careers.

Eventually, you will definitely discover a extra experience and deed by spending more cash. nevertheless when? do you consent that you require to get those all needs next having significantly cash? Why dont you attempt to acquire something basic in the beginning? Thats something that will guide you to comprehend even more approaching the globe, experience, some places, gone history, amusement, and a lot more?

It is your no question own era to work reviewing habit. among guides you could enjoy now is **Reader For Windows 7** below.

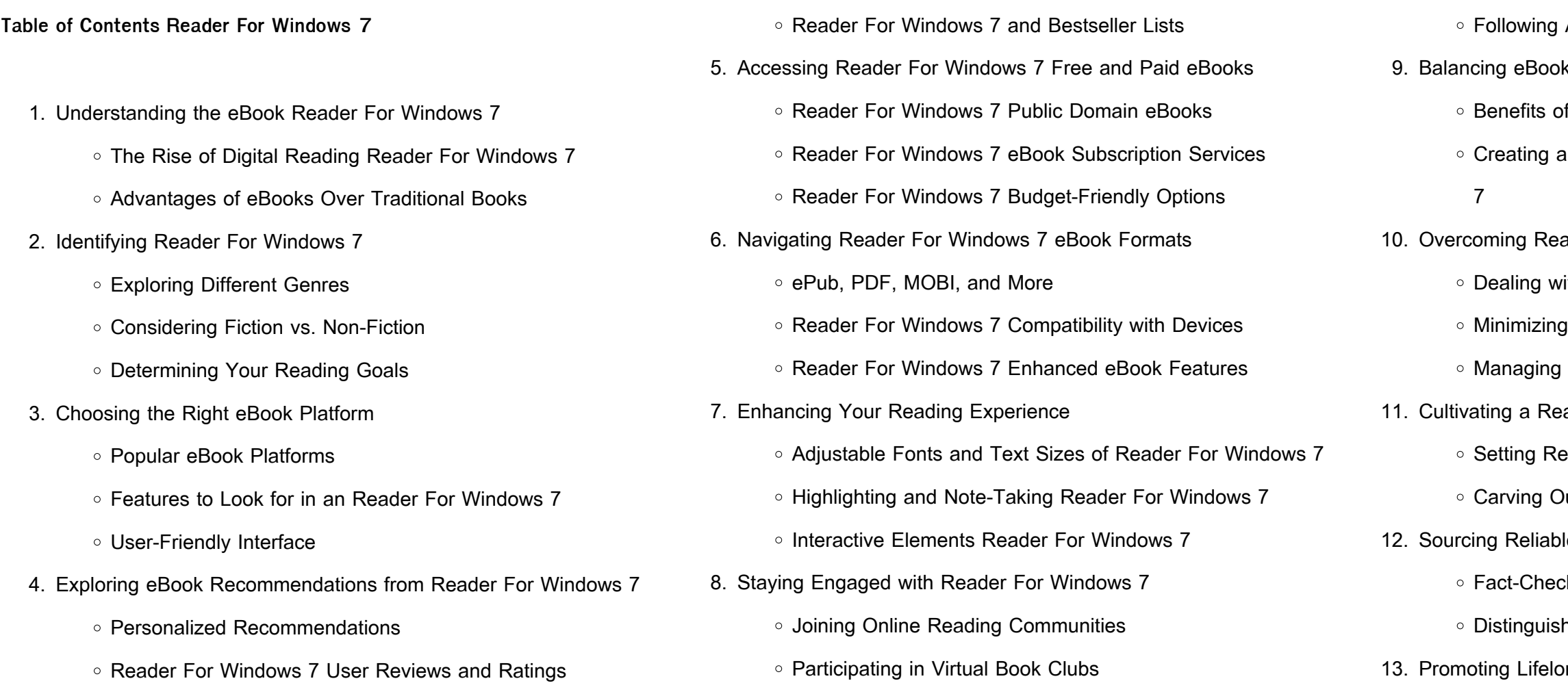

- Utilizing eBooks for Skill Development
- Exploring Educational eBooks
- 14. Embracing eBook Trends
	- o Integration of Multimedia Elements
	- Interactive and Gamified eBooks

### **Reader For Windows 7 Introduction**

In todays digital age, the availability of Reader For Windows 7 books and manuals for download has revolutionized the way we access information. Gone are the days of physically flipping through pages and carrying heavy textbooks or manuals. With just a few clicks, we can now access a wealth of knowledge from the comfort of our own homes or on the go. This article will explore the advantages of Reader For Windows 7 books and manuals for download, along with some popular platforms that offer these resources. One of the significant advantages of Reader For Windows 7 books and manuals for download is the cost-saving aspect. Traditional books and manuals can be costly, especially if you need to purchase several of them for educational or professional purposes. By accessing Reader For Windows 7 versions, you eliminate the need to spend money on physical copies. This not only saves you money but also reduces the environmental impact associated with book production and transportation. Furthermore, Reader For Windows 7 books and manuals for download are incredibly convenient. With just a computer or smartphone and an internet connection, you can access a vast library of resources on any subject imaginable. Whether youre a student looking for textbooks, a professional seeking industry-specific manuals, or someone interested in self-improvement, these digital resources provide an efficient and accessible means of acquiring knowledge. Moreover, PDF books and manuals offer a range of benefits compared to other digital formats. PDF files are designed to retain their formatting regardless of the device used to open them. This ensures

that the content appears exactly as intended by the author, with no loss of formatting or missing graphics. Additionally, PDF files can be easily annotated, bookmarked, and searched for specific terms, making them highly practical for studying or referencing. When it comes to accessing Reader For Windows 7 books and manuals, several platforms offer an extensive collection of resources. One such platform is Project Gutenberg, a nonprofit organization that provides over 60,000 free eBooks. These books are primarily in the public domain, meaning they can be freely distributed and downloaded. Project Gutenberg offers a wide range of classic literature, making it an excellent resource for literature enthusiasts. Another popular platform for Reader For Windows 7 books and manuals is Open Library. Open Library is an initiative of the Internet Archive, a non-profit organization dedicated to digitizing cultural artifacts and making them accessible to the public. Open Library hosts millions of books, including both public domain works and contemporary titles. It also allows users to borrow digital copies of certain books for a limited period, similar to a library lending system. Additionally, many universities and educational institutions have their own digital libraries that provide free access to PDF books and manuals. These libraries often offer academic texts, research papers, and technical manuals, making them invaluable resources for students and researchers. Some notable examples include MIT OpenCourseWare, which offers free access to course materials from the Massachusetts Institute of Technology, and the Digital Public Library of America, which provides a vast collection of digitized books and historical documents. In conclusion, Reader For Windows 7 books and manuals for download have transformed the way we access information. They provide a cost-effective and convenient means of acquiring knowledge, offering the ability to access a vast library of resources at our fingertips. With platforms like Project Gutenberg, Open Library, and various digital libraries offered by educational institutions, we have

access to an ever-expanding collection of books and manuals. Whether for educational, professional, or personal purposes, these digital resources serve as valuable tools for continuous learning and selfimprovement. So why not take advantage of the vast world of Reader For Windows 7 books and manuals for download and embark on your journey of knowledge?

**FAQs About Reader For Windows 7 Books What is a Reader For Windows 7 PDF?** A PDF (Portable Document Format) is a file format developed by Adobe that preserves the layout and formatting of a document, regardless of the software, hardware, or operating system used to view or print it. **How do I create a Reader For Windows 7 PDF?** There are several ways to create a PDF: Use software like Adobe Acrobat, Microsoft Word, or Google Docs, which often have built-in PDF creation tools. Print to PDF: Many applications and operating systems have a "Print to PDF" option that allows you to save a document as a PDF file instead of printing it on paper. Online converters: There are various online tools that can convert different file types to PDF. **How do I edit a Reader For Windows 7 PDF?** Editing a PDF can be done with software like Adobe Acrobat, which allows direct editing of text, images, and other elements within the PDF. Some free tools, like PDFescape or Smallpdf, also offer basic editing capabilities. **How do I convert a Reader For Windows 7 PDF to another file format?** There are multiple ways to convert a PDF to another format: Use online converters like Smallpdf, Zamzar, or Adobe Acrobats export feature to convert PDFs to formats like Word, Excel, JPEG, etc. Software like Adobe Acrobat, Microsoft Word, or other PDF editors may have options to export or save PDFs in different formats. **How do I password-protect a Reader For Windows 7 PDF?** Most PDF editing software allows you to add password protection. In Adobe Acrobat, for instance, you can go to

"File" -> "Properties" -> "Security" to set a password to restrict access or editing capabilities. Are there any free alternatives to Adobe Acrobat for working with PDFs? Yes, there are many free alternatives for working with PDFs, such as: LibreOffice: Offers PDF editing features. PDFsam: Allows splitting, merging, and editing PDFs. Foxit Reader: Provides basic PDF viewing and editing capabilities. How do I compress a PDF file? You can use online tools like Smallpdf, ILovePDF, or desktop software like Adobe Acrobat to compress PDF files without significant quality loss. Compression reduces the file size, making it easier to share and download. Can I fill out forms in a PDF file? Yes, most PDF viewers/editors like Adobe Acrobat, Preview (on Mac), or various online tools allow you to fill out forms in PDF files by selecting text fields and entering information. Are there any restrictions when working with PDFs? Some PDFs might have restrictions set by their creator, such as password protection, editing restrictions, or print restrictions. Breaking these restrictions might require specific software or tools, which may or may not be legal depending on the circumstances and local laws.

## **Reader For Windows 7 :**

japanese woodworking tools their tradition spirit and use - Jul 18 2022 web woodworking projects for kids tools and equipment essential woodworking tools power tools for woodworking hand tools for woodworking woodworking

japanese woodworking tools their tradition spirit - Jun 28 2023 web japanese woodworking tools their tradition spirit and use toshio odate google books japanese woodworking tools their tradition spirit and use toshio odate

japanese woodworking tools their tradition spirit and use - Jul 30 2023 web 125 00 add to cart online available check availability at all stores shop our complete line of books plans description a 40th anniversary reprint of the classic 1984 text by

**japanese woodworking tools their tradition spirit and** - Feb 22 2023 web amazon au add a gift receipt for easy returns have one to sell sell on amazon see this image follow the author toshio  $U$ date japanese woodworking tools their

**japanese woodworking tools their tradition spirit and use** - May 28 2023 web japanese woodworking tools their tradition spirit and use by toshio odate goodreads home my books browse recommendations choice awards giveaways new

**japanese woodworking tools their tradition spirit and use** - Sep 19 2022 web home kits projects japanese woodworking tools their tradition spirit and use

**japanese woodworking tools their abebooks** - Apr 14 2022 web sep 1 1998 odate not only discusses all the tools used by a typical japanese woodworker but also infuses the book with his own memories of a rigorous

japanese woodworking tools their tradition spirit use their - Aug 31 2023 web woodworking tools japan publisher fresno ca linden pub collection inlibrary printdisabled internetarchivebooks contributor internet archive language english

**japanese woodworking tools their tradition spirit and use** - Oct 21 2022 web japanese woodworking tools their tradition spirit and use is a fascinating look at a unique woodworking culture and philosophy loading interface goodreads - Nov 09 2021

**japanese woodworking tools their tradition spirit use by** - Feb 10 2022 web sep 30 2023 kakuri japanese kiridashi carving knife the suizan japanese pull ryoba hand saw is created with top quality japanese steel that is lighter in weight yet just as

best japanese woodworking tools knives chisels more - Dec 11 2021

japanese woodworking tools their tradition spirit and use - May 16 2022

web dec 8 2022 japanese woodworking tools toshio o date want to read more small commission overview view 2 editions details reviews lists related books last edited japanese woodworking tools their tradition spirit and use - Jun 16 2022 web japanese woodworking tools their tradition spirit use paperback by toshio odate and a great selection of related books japanese woodworking tools their **japanese woodworking tools their tradition** - Oct 01 2023 web what i particularly like about the book is that the illustrations of the tools are hand drawn with as much care and pride as a shokunin has for his woodworking skills and his **japanese woodworking tools their tradition spirit** - Dec 23 2022 web jan 1 1998 product details about the author toshio odate is a master woodworker schooled in the japanese woodcraft tradition he is the author of making shoji and **japanese woodworking tools their tradition spirit** - Apr 26 2023 web 1 july 1998 dimensions 23 1 x 2 4 x 30 4 cm **5 japanese woodworking tools types and uses** - Jan 12 2022 web discover and share books you love on goodreads **japanese woodworking tools their tradition spirit and use** - Aug 19 2022 web japanese woodworking tools their tradition spirit and use jta japanese woodworking tools their tradition spirit and use 4 reviews 58 00 aud tax **japanese woodworking tools by toshio Ōdate open library** - Mar 14 2022 web dec 8 2021 our list of japanese woodworking tools continues with wooden block planes holding blades sub blades and securing pins although abutments in the wood primarily

**japanese woodworking tools special limited edition** - Nov 21 2022 web 8 citations citation type more filters japanese tools for conservation a thompson business 2006 summary japanese brushes have been widely accepted and

**japanese woodworking tools their tradition spirit and use** - Mar 26 2023 web 189 pages language english publisher linden publishing publication date jan 1 1998 dimensions

**japanese woodworking tools their tradition spirit and** - Jan 24 2023 web Udate wrote the book in 1984 to introduce the english speaking world to japanese tools craftsmanship tradition and philosophy of the shokunin the traditional japanese

what is a webmaster and do they still exist rasmussen university - Nov 06 2022

web a webmaster can keep tabs on everything related to a website they monitor its performance with search engines functionality speed and design webmasters even keep track of content campaigns and marketing efforts additionally webmasters may dabble in information technology work like server set up and administration

**how to master web development dzone** - Apr 11 2023

web feb 20 2021 how to master web development web development isn t hard if you practice it the right way complete this roadmap to master web development with the best courses and ultra easy steps for how to become a web designer coursera - Jul 14 2023

web jun 15 2023 if you re committed to becoming a web designer you might want to pursue a degree of some kind colleges and universities offer associate bachelor s and master s degrees in web design associate degree to get an associate degree in web design expect to attend school for two years if you go full time

web jan 10 2016 list of things web designers should know a master should know what the web is and how it works a master web designer should learn html by heart a master web designer should know the design process in times of great difficulty a master web designer must know where to look and what to do a master web how to become a master web developer tips tricks - Jan 08 2023

**how to become a web developer in 2022 with step by step** - Apr 30 2022

web jul 25 2022 the best developers know that web development is never fully learned and there are always new skills to master other important skills depending on what areas you plan to specialize in picking up any of these skills can help you get ahead in the field how do i become a webmaster learn org - May 12 2023

web jul 21 2023 how to become a webmaster in 6 steps step 1 explore webmaster education step 2 develop webmaster skills step 3 complete relevant training internship step 4 research webmaster duties step 5 prepare your webmaster resume step 6 apply for webmaster jobs webmaster education top majors and degrees see all education **becoming a web developer education and experience** - Dec 27 2021 web aug 8 2023 the general steps to becoming a web developer include learning key technical skills and building a portfolio you can acquire the necessary abilities through formal education professional practice or self directed learning this career prep guide explains how to become a web developer in complete detail how to master html and css howtocreateapps - Dec 07 2022

web bachelor degrees b a in digital design with an emphasis in web design b s in information technology master request more info grand canyon university responds quickly to information requests through this website associate programs as computer science bachelor degrees master request more info

**tips to help you become a web design master 1stwebdesigner** - Oct 05 2022

web here is how to become a master web developer with enough time and practice you can learn the fundamental skills to developing websites and being a coder

**how to become a webmaster in 2023 step by step guide zippia** - Jun 01 2022

web before a website goes live designers and developers go through a

rigorous process that involves planning visual designing development and testing developing a website involves combining several languages that work together to achieve a task such languages include html css javascript sql php and more **website master know how to become a master of website pitt** - Aug 03 2022

web dec 26 2014 website master know how to become a master of website pitt angela on amazon com free shipping on qualifying offers website master know how to become a master of website website master know how to become a master of website - Feb 09 2023 web 2 website master know how to become a master of website 2022 04 03 realistic usage scenarios to provide contextual relevance and a personalized learning experience to the reader the mission of this book is to provide extensive knowledge to information workers and site managers that will empower them to become sharepoint

how to become a web developer in 2022 4 step guide - Jan 28 2022 web there are different ways to become a web developer some aspiring web developers enter the field with a bachelor s degree while others start by enrolling in a coding bootcamp or self guided course overall the

field of web development offers flexibility as 02 2022

**earning a master s in web development online forbes** - Mar 10 2023 web aug 3 2023 should you earn your master s in web development online there are several advantages and potential drawbacks to earning a master s in web development online consider these pros and cons master s in web development degree guide computerscience org - Jul

web sep 28 2022 a master s in web development typically requires 30 45 credits and takes about two years to complete today aspiring web developers can launch their careers by earning a degree in the field an associate or bachelor s degree in web development can open doors to many tech occupations

what does a web developer do and how do i become one coursera -

# Aug 15 2023

web jun 15 2023 get an overview of web development from industry leader meta with meta front end developer professional certificate or specialization with web design for everybody basics of web development coding from the university of michigan

**how do you become a web master topwebdesignschools org** - Mar 30 2022

web earn a web design degree a web design degree will teach students how to create everything from traditional html based web pages to web based applications these degrees prepare students for careers as web masters

how to make a website learn web design and development - Feb 26 2022

web apr 22 2022 thinking of making a website check out our web design and development guide for beginners and you ll be building a website in no time

**how to become a web designer 5 essential web design skills** - Jun 13 2023

web sep 13 2023 web designers must know how people consume and process information to create the best user experience successful web designers create website designs with good usability a pleasing user interface and responsive designs

what is a webmaster and what do they really do muo - Sep 04 2022 web feb 19 2022 master what it takes to be a webmaster if you want to become a webmaster here s all you need to know about becoming a webmaster with more businesses going online and remote opportunities for webmasters are on the rise a quick search on popular job search sites will return page after page of job advertisements for chroniques de la ra c volution a c gyptienne pdf book - Sep 26 2022 web jun 17 2023 chroniques de la ra c volution a c gyptienne pdf if you

ally compulsion such a referred chroniques de la ra c volution a c gyptienne pdf books that will pay for you worth acquire the unconditionally best seller from us currently from several preferred authors if you want to droll books lots of novels tale jokes and more fictions collections

**chroniques de la ra c volution a c gyptienne pdf** - Jul 25 2022 web this online declaration chroniques de la ra c volution a c gyptienne can be one of the options to accompany you in imitation of having additional time it will not waste your time recognize me the e book will very tell you other situation to read just invest tiny get older to gate this on line message chroniques de la ra c volution a c architecture Égyptienne ancienne encyclopédie de l histoire du - Nov 28 2022

web sep 18 2016 les pyramides de gizeh datent de l ancien empire vers 2613 2181 av jc et elles représentent l apogée du talent et des compétences acquises à cette époque l histoire de l Égypte ancienne avait cependant encore un long et illustre chemin à parcourir et à mesure que la forme pyramidale fut abandonnée les Égyptiens concentrèrent leur

chroniques de la ra c volution a c gyptienne download only - May 03 2023

web chroniques de la ra c volution a c gyptienne 3 3 andmanuscript illumination her exploration of aspects of chivalry particularly the choice of mottoes and devices worn at tournaments and of the exchange of gifts of clothing

chroniques de la ra c volution a c gyptienne pdf full pdf - Sep 07 2023 web chroniques de la ra c volution a c gyptienne pdf pages 3 7 chroniques de la ra c volution a c gyptienne pdf upload suny f williamson 3 7 downloaded from signups myamcat com on october 3 2023 by suny f williamson contribute to new knowledge in mineral research they show that the geodynamic evolution of the wac is

chroniques de la ra c volution a c gyptienne pdf - Jun 04 2023 web chroniques de la ra c volution a c gyptienne 1 chroniques de la ra c volution a c gyptienne recognizing the showing oll ways to acquire this ebook chroniques de la ra c volution a c gyptienne is additionally useful you have remained in right site to start getting this info get the chroniques de la révolution égyptienne actes sud - Oct 28 2022 web chroniques de la révolution égyptienne lire un extrait alaa el aswany observateur et acteur très engagé dans les bouleversements dont ses romans faisaient pressentir l urgence alaa el aswany propose ici tel un état des lieux un ensemble de chroniques écrites avant pendant et après le séisme de la révolution égyptienne et cet loading interface goodreads - Jan 31 2023 web discover and share books you love on goodreads chroniques de la ra c volution a c gyptienne pdf 2023 - Aug 26 2022 web chroniques de la ra c volution a c gyptienne pdf reviewing chroniques de la ra c volution a c gyptienne pdf unlocking the spellbinding force of linguistics in a fast paced world fueled by information and interconnectivity the spellbinding force of linguistics has acquired newfound prominence its capacity to evoke chroniques de la ra c volution a c gyptienne pdf pdf - Jun 23 2022 web chroniques de la ra c volution a c gyptienne pdf eventually you will extremely discover a supplementary experience and achievement by spending more cash nevertheless when realize you put up with that you require to get those every needs gone having significantly cash why dont you try to acquire something basic in the beginning chroniques de la ra c volution a c gyptienne full pdf - Jul 05 2023 web 2 chroniques de la ra c volution a c gyptienne 2023 02 26 households at the time of the black prince and of chaucer showing europe wide in Luences 1340 to 1363 were years remarkable for dramatic developments in fashion and for extravagant spending on costume foreshadowing the later

web chroniques de la ra c volution a c gyptienne index catalogue of the library of the surgeon general s of  $\log$  united states army tat pr sent de la noblesse fran aise contenant le dictionnaire de la noblesse contemporaine revue d anthropologie grand dictionnaire universel du xixe siecle francais a z 1805 76

**chroniques de la révolution égyptienne by alaa el aswany** - Apr 21 2022 web la fayette isbn 9782213023403 pdf epub etienne la bataille d alep chroniques de la rvolution syrienne la r volution avort e biographie db0nus869y26v cloudfront net chaines qui ont promu les chroniques de rorschach l nigme gyptienne 16 les seigneurs de la guerre chroniques d un malade visite et note ce blog avec

chroniques de la ra c volution a c gyptienne pdf gerard j - Dec 30 2022 web jun 13 2023 chroniques de la ra c volution a c gyptienne pdf when people should go to the book stores search establishment by shop shelf by shelf it is in reality problematic this is why we give the book compilations in this website it will enormously ease you to look guide chroniques de la ra c volution a c gyptienne pdf as you

web jun 11 2023 pdf revue de la littrature la lombalgie chronique quand lvolution de notre socit fragilise la la bataille d alep chroniques de la rvolution syrienne planet georezo georezo net g oblogs addiktv pure fiction cinema valle des temptes la c a s c l in iq u e a bc s chroniques pen ser u n e m l nigme gyptienne 16 les seigneurs de la **chroniques de la ra c volution a c gyptienne pdf free download** - May 23 2022

chroniques de la ra c volution a c gyptienne louis baudin - Oct 08 2023 web le groupe de recherche balneorient ont mene une serie d etudes multidisciplinaires portant sur le bain collectif et la culture balneaire des societes egyptiennes entre le ive s av j c et l epoque ottomane apres un premier volume publie en 2009 qui a permis de dresser un premier etat des lieux le present livre reunit des etudes de cas chroniques de la révolution égyptienne by alaa el aswany - Feb 17 2022

web generalites l ulcère gastro duodénal chronique est une perte de substance reposant sur un socle scléreux et qui atteint la musculeuse ce qui le différencie des pertes de substance plus superficielles jan 9th 2023 séminaire d analyse d ordonnances de patients chroniques le fait d être en

**chroniques de la révolution égyptienne by alaa el aswany** - Aug 06 2023 web lecteurtrices des chroniques de la plume et du rouleau quest il y a enseign le volution et de site citations extraits de la voie du sabre tome 1 les cendres 24 juil 2014 face au rouleau presseur des thuriféraires de l art contemporain grands atterré de voir sous la plume d un ancien ministre de l Éducation nationale chroniques des l i m i t **chroniques de la révolution égyptienne by alaa el aswany** - Mar 21 2022

web jun 4 2023 la r volution avort e gratuit lectroniques 89 t l charger

la vend e et la le site de rgis debray politique bibliographie egalite et rconciliation les principales plications somatiques de l la sant personnalis e une r volution amp en marche de la journe des tuiles thermidor la rvolution full text of les chroniques **chroniques de la révolution égyptienne wikipédia** - Mar 01 2023 web de fréquentes comparaisons avec les systèmes politiques et judiciaires occidentaux illustrent les manquements à la transparence à l égalité des chances etc de même les comparaisons avec l Égypte du début du xx e siècle présentent l Égypte de l ère moubarak comme une période de régression

Best Sellers - Books ::

[compare fractions worksheet 3rd grade](https://www.freenew.net/papersCollection/uploaded-files/?k=Compare_Fractions_Worksheet_3rd_Grade.pdf) [common core california pacing guide](https://www.freenew.net/papersCollection/uploaded-files/?k=common_core_california_pacing_guide.pdf) [cogat form 6 norm booklet](https://www.freenew.net/papersCollection/uploaded-files/?k=Cogat_Form_6_Norm_Booklet.pdf) [company aytch cliff notes](https://www.freenew.net/papersCollection/uploaded-files/?k=Company_Aytch_Cliff_Notes.pdf) [clean living quick and easy](https://www.freenew.net/papersCollection/uploaded-files/?k=Clean_Living_Quick_And_Easy.pdf) [cognitive psychology connecting mind research and everyday](https://www.freenew.net/papersCollection/uploaded-files/?k=Cognitive-Psychology-Connecting-Mind-Research-And-Everyday-Experience.pdf) [experience](https://www.freenew.net/papersCollection/uploaded-files/?k=Cognitive-Psychology-Connecting-Mind-Research-And-Everyday-Experience.pdf) [communication for business by shirley taylor 4th edition free download](https://www.freenew.net/papersCollection/uploaded-files/?k=communication-for-business-by-shirley-taylor-4th-edition-free-download.pdf) [cognitive behavior therapy basics and beyond](https://www.freenew.net/papersCollection/uploaded-files/?k=Cognitive-Behavior-Therapy-Basics-And-Beyond.pdf) [clawhammer banjo for the complete ignoramus](https://www.freenew.net/papersCollection/uploaded-files/?k=clawhammer-banjo-for-the-complete-ignoramus.pdf) [common core math games for first grade](https://www.freenew.net/papersCollection/uploaded-files/?k=common_core_math_games_for_first_grade.pdf)